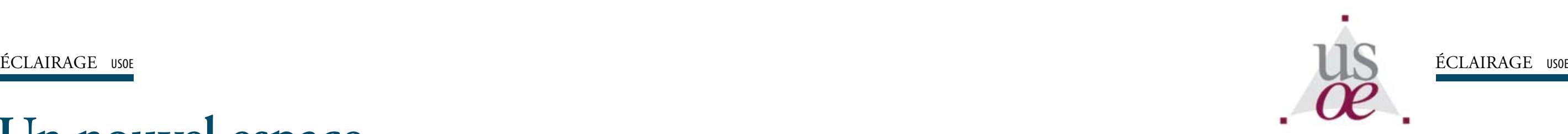

En ligne depuis six mois, le nouveau site des Oenologues suisses offre désormais un nouvel espace spécifiquement réservé aux membres. Dans un annuaire augmenté, les nouvelles fonctionnalités permettent la mise à jour en ligne des données, facilitent la recherche de coordonnées ou le partage d'informations. Des pages spéciales dédiées aux activités de l'USOE seront progressivement ajoutées à cet espace.

### **Un site dans le site**

Physiquement, l'Espace membres est totalement séparé du site public. Son accès se fait en tapant **http://membres.usoe.ch** ou via le lien figurant à droite dans le site public. Une identification est requise pour accéder à un nouveau menu, différent du site public. Ainsi, les menus inaccessibles aux non-membres ne seront visibles qu'aux détenteurs des codes d'accès.

#### **Une information différenciée**

La recherche d'un Œnologue dans l'annuaire public reste bien évidemment possible. Elle permet à quiconque de vérifier si la personne recherchée est au bénéfice du titre d'œnologue. Le résultat de la requête toutefois se limite aux seuls nom, prénom et statut (membre, non-membre, membre d'honneur…).

Dans l'annuaire destiné aux membres en revanche, des données plus complètes sont disponibles (coordonnées, formation, entreprise… ) dont certaines pourront être modifiées directement en ligne par les membres eux-mêmes!

### **Modifier soi-même ses données personnelles**

Une base de données utile est une base de données actualisée! Annoncer un changement d'adresse, ajouter des informations personnelles, indiquer les liens sur les réseaux sociaux directement en ligne est désormais possible. Pour éviter des retards de courrier et assurer le partage d'informations précises en tout temps, **n'oubliez pas de mettre à jour vos données personnelles.**

## **Les œnologues sur LinkedIn Rejoignez le groupe de l'Union Suisse des œnologues**

Faire connaître sa profession et son parcours professionnel est rendu plus facile grâce aux réseaux sociaux sur internet.

Les œnologues ont désormais la possibilité de rejoindre le groupe Union Suisse des Œnologues sur LinkedIn, le réseau social considéré comme le plus professionnel. Le lien figure dans le menu de droite.

# **Un nouvel espace réservé aux membres**

**pour favoriser les échanges entre les œnologues**

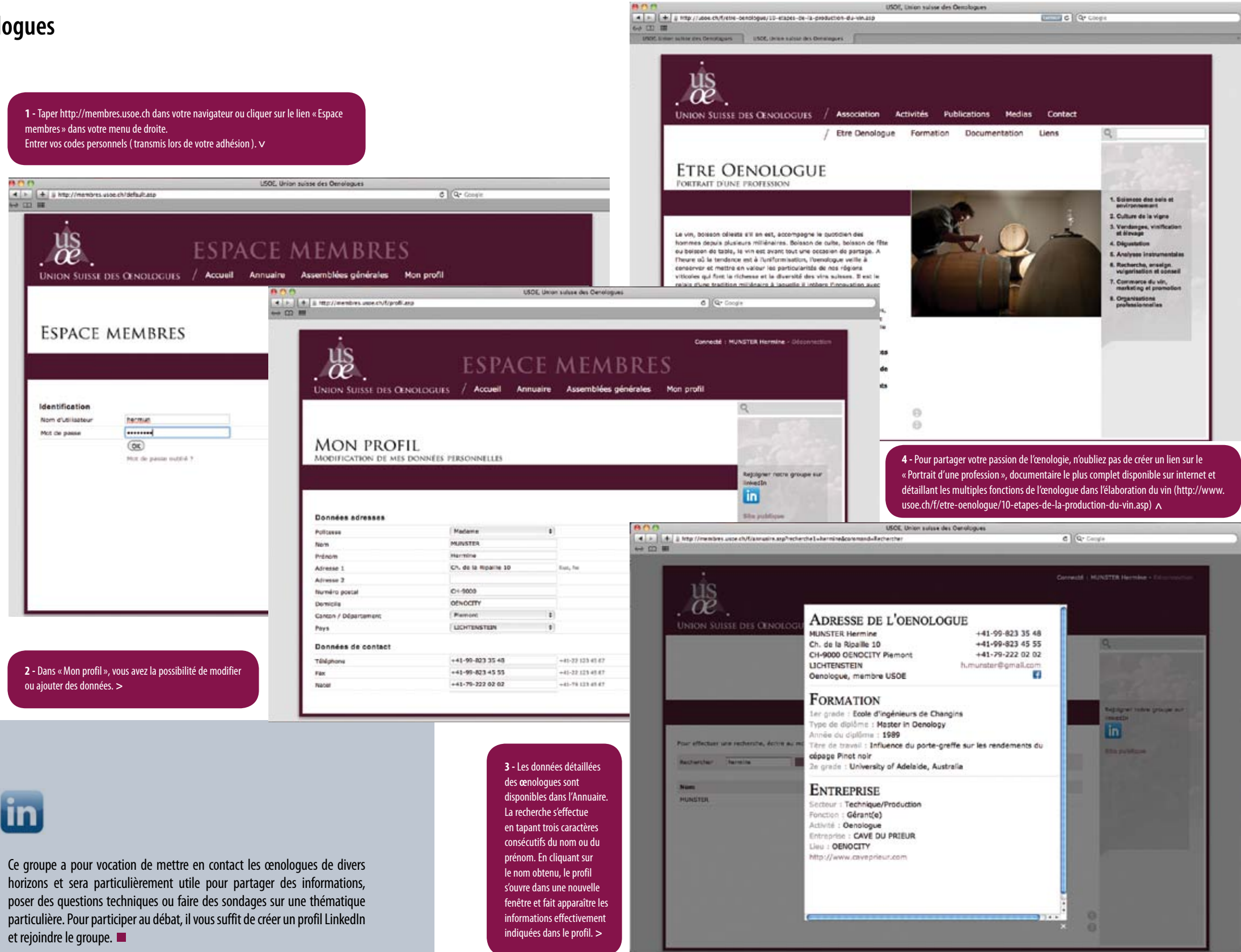